# WIFI HOTSPOT USB TETHER

STEVE SCHWARTZ

**ANDROID UNPLUGGED** PCWORLD EDITORS, 2013-07-19 ARE YOU A LITTLE at sea on how to use your new Android device? Don't feel bad. While Google's phone and tablet operating system is powerful and flexible, it's easy to flounder in its ocean of options and features. Here are some tips for Android that will help you get the most out of your device without HAVING TO TAKE A COURSE AT YOUR LOCAL FARNING ANNEX.

Android Tablets For Dummies Dan Gookin,2014-06-03 Make your Android do your bidding with help from bestselling author Dan Gookin CONGRATULATIONS ON YOUR NEW ANDROID TABLET! WHETHER YOU'RE NEW TO ANDROID OR NEW TO TABLETS ALTOGETHER, YOU'RE ABOUT TO EXPERIENCE MOBILE computing like never before with this fun, full-color guide. Written in the trademark For Dummies style, this light-hearted reference takes a look at those features common to all Android tablets and all the amazing things your Android tablet can do for you. Longtime For Dummies author Dan Gookin walks you through setting up your tablet, navigating the interface, browsing the web, setting up e-mail, connecting to social media, and finding plenty of apps, music, books, and movies to indulge all your interests. Covers all Android tablets – from popular favorites like the Samsung Galaxy Tab and Nexus to devices from other manufacturers like Asus, Coby, Motorola, and more – and explores the features native to all Android tablets, regardless of maker Explains how to customize your tablet, set up a Google account, connect with Wi-Fi, and choose the right apps for your personalized experience Shows you how to shoot and share photos, make video calls, use navigation tools, play music, enjoy movies and TV shows, maintain your schedule, and more Includes helpful maintenance and troubleshooting tips to keep your Android up and running If you're eager to learn the ins and outs of your Android device, Android Tablets For Dummies, 2nd Edition is your go-to-guide to all things Android.

**MY SAMSUNG GALAXY NEXUS** CRAIG JAMES JOHNSTON, 2013 GET comfortable with the new Samsung Galaxy Nexus fast with this task based tutorial.

**MY SAMSUNG GALAXY S III STEVE SCHWARTZ, 2012-11-09 FRIENDLY,** quick, and 100% practical, My Samsung Galaxy S III is the must-have companion for every Samsung Galaxy S III user. Authored by Dr. Steven Schwartz, a leading expert in demystifying complex technologies, this book walks new users through every task they'll want to perform, including: \* Setting up the Samsung Galaxy S III and mastering its TouchWiz touch interface \* Placing and receiving calls \* Browsing the web with the latest mobile version of Google Chrome \* Using social networks, managing contacts, and creating calendar appointments \* SEND AND RECEIVE EMAIL FROM MULTIPLE ACCOUNTS \* MOVING DATA BETWEEN phone and computer \* Playing and managing music \* Watching video from movies, TV, and other sources \* Shooting and sharing photos and HD video \* Using built-in and third-party apps for productivity and fun \* Customizing and optimizing the Samsung Galaxy S III phone, services, and usage \* Troubleshooting and fixing problems Every task is presented step-by-step, using carefully annotated, full-color screenshots, all numbered so there's no chance of getting lost of confused. Everything's clearly organized in modular, self-contained chapters designed to help readers get up-and-running in no time, and keep their Samsung Galaxy S III smartphones working exactly the way they want. Throughout, the book is packed with helpful tips, lists, and quick solutions to the problems users are most likely to encounter.

**P. MY MOTOROLA XOOM JAMES FLOYD KELLY, 2011-07-07 MY MOTOROLA** XOOM COMPLETE WALKTHROUGHS WITH CALLOUTS TO XOOM PHOTOS THAT show you exactly what to do Tips and Advice when you run into Xoom problems or limitations Dozens of App Recommendations to help you get the most from your Xoom Full-color, step-by-step tasks walk you through getting and keeping your Xoom working just the way you want. Learn how to: • Connect your Xoom to a WiFi network • Check email ACCOUNTS AND BROWSE THE WEB • READ EBOOKS AND LISTEN TO MUSIC •  $T_{\text{AKE}}$ photos and shoot video with the built-in cameras • Play some fun and addictive games • Never get lost with built-in GPS navigation and maps • Stay in touch with webchat and Instant Messaging • Turn your Xoom into a great personal assistant • Put dozens of Google's free services to work • Use accessories to extend your Xoom's capabilities Galaxy S4: The Missing Manual Preston Gralla,2013-08-21 Galaxy S4 is amazing right out of the box, but if you want to get the most of out your S4 or S4 Mini, start here. With clear instructions and savvy advice from technology expert Preston Gralla, you'll learn how to go online, play games, listen to music, watch movies & TV, monitor your health, and answer calls with a wave of your hand. The important stuff you need to know: Be connected. Browse the Web, manage email, and download apps through WiFi or S4's 3G/4G network. Navigate without touch. Use Air Gestures with your hand, or scroll with your eyes using Smart Screen. Find new ways to link up. Chat, videochat, and add photos, video, or entire slideshows to text messages. Get together with Group Play. Play games or share pictures, documents, and music with

others nearby. Create amazing images. Shoot and edit photos and videos—and combine images from the front and back cameras. Keep music in the cloud. Use Google Play Music to store and access tunes. Check your schedule. Sync the S4 with your Google and Outlook calendars. **TE TAKE CONTROL OF WI-FI NETWORKING AND SECURITY, 2ND EDITION** GLENN Fleishman,2024-01-16 Get more from your Wi-Fi network Version 2.0, updated January 16, 2024 Setting up and securing a Wi-Fi network can be complicated and confusing. This book helps you over every hurdle involved in picking gateways, setting up a network, adding devices, and securing the network and connected phones, tablets, and computers. It's useful for those who have set up networks in the past and want to replace them with new gear, as well as people who have never built a Wi-Fi network before.n Perhaps you already have a Wi-Fi network running in your home and office, but you're dissatisfied with it. Or maybe you're setting up a new house, apartment, business, or school room with WI-FI AND NEED TO KNOW THE BASICS ABOUT WHAT TO GET AND HOW TO configure it. In either case, this book is for you. After over 18 years of writing regularly about Wi-Fi and answering reader questions, author Glenn Fleishman finds that the same issues still crop up: • How do I spend the least money to the best effect? • What's the best place to put my Wi-Fi gateways? • Is a mesh network a good idea—and if so, what do I need to know? • How can I get both high throughput (speed) on my network and solid coverage across everywhere I want to use Wi-Fi? • WHAT CAN I DO TO SECURE MY NETWORK AGAINST OUTSIDERS NEAR MY HOUSE and elsewhere on the internet? • How do I add networked hard drives and printers? • Interference is slowing my network; what can I do to reduce it? • What's the best way to extend my network to a garage, yard, or nearby building? • What's different about the latest standards—Wi-Fi 6E, Wi-Fi 7, and 802.11be? This book answers those questions in depth, as well as many others related to Wi-Fi, including how to set up a personal or mobile hotspot with all major operating systems, how to access computers on your network remotely, and why you should use a VPN (virtual private network). If you have any question about overhauling your network, setting up a new one, or just finally figuring out something that's never worked, this book has the answer. P COMPLETE A+ GUIDE TO IT HARDWARE AND SOFTWARE CHERYL A. SCHMIDT, 2019-07-26 MASTER IT HARDWARE AND SOFTWARE INSTALLATION, configuration, repair, maintenance, and troubleshooting and fully prepare for the CompTIA® A+ Core 1 (220-1001) and Core 2 (220-1002) exams. This is your all-in-one, real-world, full-color

guide to connecting, managing, and troubleshooting modern devices and systems in authentic IT scenarios. Its thorough instruction built on the CompTIA A+ Core 1 (220-1001) and Core 2 (220-1002) exam objectives includes coverage of Windows 10, Mac, Linux, Chrome OS, Android, iOS, cloud-based software, mobile and IoT devices, security, Active Directory, scripting, and other modern techniques and best practices for IT management. Award-winning instructor Cheryl Schmidt also addresses widely-used legacy technologies—making this the definitive resource for mastering the tools and technologies you'll encounter in real IT and business environments. Schmidt's emphasis on both technical and soft skills will help you rapidly become a well-qualified, professional, and customer-friendly technician. LEARN MORE QUICKLY AND THOROUGHLY WITH THESE STUDY AND REVIEW TOOLS: Learning Objectives and chapter opening lists of CompTIA A+ Certification Exam Objectives make sure you know exactly what you'll be learning, and you cover all you need to know Hundreds of photos, figures, and tables present information in a visually compelling fullcolor design Practical Tech Tips provide real-world IT tech support knowledge Soft Skills best-practice advice and team-building activities in every chapter cover key tools and skills for becoming a professional, customer-friendly technician Review Questions—including true/false, multiple choice, matching, fill-in-the-blank, and open-ended questions—carefully assess your knowledge of each learning objective Thought-provoking activities help students apply and reinforce chapter content, and allow instructors to "flip" the classroom if they choose Key Terms identify exam words and phrases associated with each topic Detailed Glossary clearly defines every key term Dozens of Critical Thinking Activities take you beyond the facts to deeper understanding Chapter Summaries recap key concepts for more efficient studying Certification Exam Tips provide insight into the certification exam and preparation process

**THE BEST 100 FREE APPS FOR LIBRARIES** JIM HAHN, 2013-05-13 LIBRARIAN Jim Hahn has carefully culled the over 500,000 available apps down to the 100 that are the absolute best for day-in, day-out library services. The guide covers apps from both Apple and Android devices, including tablets. This guide is intended as an introduction for those with little or no app experience and for those wanting to know more about app uses for information access.

**P. INNOVATIVE INTERNET SECRETS DOUG KNELL, 2018-01-11 THERE ARE SO** many secrets packed in here, I have to wonder if the Illuminati will have this author assassinated - Derrick Mennings, Marxist Internet Weekly Digest Written by an engineering expert with comprehensive knowledge of SEO marketing, computers, and the best Belgian beers to drink with them. Preview the book to enter enlightenment. Give Me A Couple Of Hours And I'll Turn You Into An Internet Wizard! There are other internet secrets books and they work as excellent paperweights and have some therapeutic benefits, too: you can use them to put you to sleep. This book is not to be equated with all those boring-as-all-hell books with dubious internet insights and SEO tips. Trust us: what you know about the internet isn't as much as you think you know. Beyond the basics, how clued in are you really about the internet? You probably know more about Bangladesh (which ain't much, right?) than you do about web development, link building, and search engine optimization. The internet may play an integral role in our lives, yet in informal testing, close to 92% of internet users scored no more than basic competence with it. Less than 16% had any legitimate knowledge of SEO marketing. I can hear you from here: Basic competence is good enough for me. Why would I want or need to do more than that? You can use the Google or Bing search engine (but lazily, not with any genuine optimization), get around the Gmail and Hotmail interfaces, buy an airline ticket at Expedia, order a book at Amazon, and post an update at Facebook. Is that mastery when anyone can do that? Complacency never does anyone any favors. If the complacent had won out, we'd still believe the world is flat and airplane flight is impossible. Do you really need to be told that the internet is one of those things you cannot afford to be complacent about? Your livelihood, your identity, your social networks, your ability to distinguish yourself from the competition will all one day be measured by the breadth and depth of your internet skills. Development of the web hasn't stood still. Should your skills? Every single one of these internet secrets will shoot your internet productivity into the stratosphere and leave you head and shoulders above your peers. We're not naive to think you don't know any of these secrets, but we're confident you don't know about most of them. Any of these 100+ internet insights will more than make up for the book's cost \* Keep your computer and other devices protected: the best anti-virus & malware tools internet tools you should install to keep your computer, mobile phone, and tablet from being crippled. \* Set up sharable internet networks wherever you happen to be, like standing in front of Buckingham Palace. \* Start building your favorite link bookmarks across all internet browsers and platforms. \* Avoid internet scams. \* Download and view

internet videos offline. Video streaming sucks bandwidth from your 4G plan. \* Keep your identity safe. \* Transfer large files. \* Set up online music libraries so you can listen to your music anywhere, anytime. \* Shop on the internet for the absolute best prices. \* View web sites optimally on any device. \* Remember your passwords for any site and situation. \* And much, much more. Some of these internet secrets you could discover if you knew where to look, but it would take you months to collect the same knowledge you'll find here. Other internet tools we've picked up from years of experience. You won't find those gems anywhere else. Dump your other SEO books and for-idiots web development guides. You will not find another internet book this practical or enjoyable for any price. The new internet isn't going anywhere, but you should. Let's get going, with us as your guide along this infinitely more diverse Information Superhighway.

**B** GALAXY S5: THE MISSING MANUAL PRESTON GRALLA, 2014-07-16 GET THE most out of Samsung's Galaxy S5 smartphone right from the start. With clear instructions from technology expert Preston Gralla, this Missing Manual gives you a guided tour of Samsung's new flagship phone, including great new features such as the fingerprint scanner, heart rate sensor, and Download Booster. You'll get expert tips and tricks for playing music, calling and texting, shooting photos and videos, and even getting some work done. The important stuff you need to know: Get connected. Browse the Web, manage email, and download apps from Google Play through WiFi or 3G/4G network. Keep in touch. Call, text, chat, videochat, conduct conference calls, and reach out with Facebook and Twitter. Capture and display images. Shoot, edit, show, and share photos, slideshows, and high-definition videos. Play and manage your music. Buy music from Google Play or Amazon and listen to it with Galaxy S5's Music app. Work anywhere. Access your files, company network, calendar, and contacts—and work with Google Docs. Connect to Google Maps. Use geolocation and turn-by-turn drive directions to find your way. Stay fit with S Health. Use this built-in app to keep track of fitness goals, walking, heart rate, blood pressure, and more. Android For Dummies Dan Gookin,2020-09-09 Your comprehensive (and very friendly!) reference guide to Android phones and tablets You're used to hearing it said that the phone in your pocket or tablet by your bed has more computing power than the entire Apollo 11 space program in the 1960s (or something similarly impressive)—and this is no less true

for Android devices than any other. Sounds great—but what does that actually mean you can do with them? The new edition of Android For

Dummies reveals all for new and experienced users alike, making it easy to get the most out of the awesome computing power of Android smartphone and tablet devices—from communications and pictures and videos to the wonderful world of 2.8+ million Google apps! Cutting through the jargon, bestselling tech author Dan Gookin puts you in touch with all the Android features you'll need to know (and many more you'll be pleased to discover!), from setup and configuration to the major features, such as text, email, internet, maps, navigation, camera, and video, as well as synching with your home computer. In addition to getting familiar with these and the latest Android 10 operating system (OS)—in both Google Pixel and Samsung versions—you'll become an expert on the best ways to share your thoughts, videos, and pictures on social media, navigate with Android Auto when driving, and maintain your files so they're orderly and easy to find. Explore Android devices, from physical functions to software and online features Communicate via email, social media, Google Duo video calls, and more Tweak your privacy settings to keep your information secure Use Android Auto when driving and see in the dark with Night Light and Dark Mode Androids may be able to land a spacecraft on the Moon (yet) but there's a whole universe waiting right there in the device at your fingertips—and this book is the perfect place to begin to explore!

**P Pad 2** J.D. BIERSDORFER, 2011-11-16 LOOKS AT THE LATEST FEATURES AND functions of the iPad2, covering such topics as accessing the Internet, setting up an email account, using built-in apps, playing games, using iTunes, and storing data content in iCloud.

iPad 2: The Missing Manual J.D. Biersdorfer,2011-04-26 The iPad is an amazing media device, once you really know how to use it. In this entertaining book, New York Times tech columnist and iPad expert Jude Biersdorfer shows you how to get the most out of this sleek tablet to surf the Web, send and receive email, watch movies and TV shows, read eBooks, listen to music, play games, and even do a little iWork. It's the book that should have been in the box. The important stuff you need to know Learn undocumented tips and tricks. Get the lowdown on cool iPad secrets Build and play your media library. Fill up your iPad with music, movies, TV shows, eBooks, photos, music videos, audiobooks, and podcasts Get online. Connect through Wi-Fi and Wi-Fi+3G—on both GSM and CDMA networks Discover state-of-the-art e-reading. Buy and read books and magazines in full color Consolidate your email accounts. Read email from your personal and work accounts Shop iTunes and the App Store. Navigate Apple's media emporiums, and learn how to get free

#### music, video, books, and apps

P **WINBOXING ANDROID USB RAJARAM REGUPATHY, 2014-05-17 UNBOXING** Android USB focuses on apps that use USB. This book covers everything starting from simple tasks like managing media with USB to complex tasks like Android ADB and developing application which exploit the potential of USB framework. With use cases that help developers build real world apps in real-time utilizing the advanced features of USB framework Unboxing Android USB tries to cover every single aspect of the app development cycle in totality. Unboxing Android USB helps you learn newly introduced android open accessory protocol with unique examples such as using USB Keyboard with Android device without USB host mode enabled and switching from MTP to MSC. The book is organized based on the USB functions, with each chapter explaining different USB classes available in Android. The functionalities are explained by starting from the USB specification followed by block diagrams that explain different blocks available in that USB class, followed by sequence diagram that elucidates flow of control and data. Each chapter has a unique sample Android application that uses the particular USB function.

Menguasai iDevice: iPod \* iPhone \* iPad Wing Wahyu Winarno,2014-04-24 iDevice adalah sebutan untuk iPod, iPhone, dan iPad, dengan berbagai versinya. iPod memiliki seri Nano, Shuffle, Classic, dan Touch. iPhone telah keluar dalam beberapa versi, yaitu 2G, 3G, 3Gs, 4, dan 4S. iPad ada dua seri, yaitu iPad dan iPad 2. Masing-masing berisi sistem operasi yang disebut iOS. iOS selalu diperbaiki dan diberi nomor yang membedakan masing-masing versi, misalnya 4.2.1, 4.3, 4.3.1, dan saat ini sudah keluar versi 5.0. iDevice sudah dirancang oleh Apple Inc agar mudah digunakan, karena menggunakan antarmuka yang bersahabat dengan program pengelola yang standar, yaitu iTunes, yang tersedia untuk sistem operasi Ms Windows dan Mac OS. Pengguna tinggal menginstal aplikasi iTunes di komputernya, membuat user id (berupa email) dan password, menghubungkan komputer yang sudah ada iTunes-nya dengan iDevice (memerlukan koneksi ke Internet), lalu melakukan otorisasi dan registrasi. Namun kenyataannya, banyak pengguna yang belum dapat memanfaatkan iDevice miliknya. Mereka masih menggunakan iDevice sesuai dengan kemampuan saya dan belum sesuai dengan kemampuan iDevice. Buku ini menunjukkan berbagai cara memanfaatkan perangkat iDevice Anda. Topik yang dibahas dapat Anda lihat pada boks di halaman ini. Buku ini tidak harus dibaca oleh pemilik iDevice saja, tetapi perlu juga dibaca oleh pecinta ponsel dan gadget lain, misalnya ponsel berbasis Android, ponsel

BlackBerry, ponsel berbasis Windows Phone, ponsel berbasis Symbian, dan sebagainya. Perlu juga kita mengetahui apa kehebatan dan kelemahan ponsel jenis lain. Jangan -jangan, yang Anda butuhkan selama ini, justru ada di ponsel yang belum Anda miliki. Setelah membaca buku ini, diharapkan Anda dapat meningkat kemampuannya dari peringkat sabuk putih menjadi seorang pengguna iDevice dengan peringkat sabuk hitam. Siapkah Anda? **FOME WIRELESS NETWORKING IN A SNAP JOSEPH W. HABRAKEN, 2006 UTILIZES** a hands-on approach to designing and setting up a secure home wireless network; discusses the preparation, configuration, and use of such networks; and explains how to use the system to share files, printer, and Internet connections.

BlackBerry Hacks Dave Mabe,2005-10-13 The BlackBerry has become an invaluable tool for those of us who need to stay connected and in the loop. But most people take advantage of only a few features that this marvelous communications device offers. What if you could do much more with your BlackBerry than just web surfing and email? BlackBerry Hacks will enhance your mobile computing with great tips and tricks. You'll learn that the BlackBerry is capable of things you never thought possible, and you'll learn how to make it an even better email and web workhorse: Get the most out of the built-in applications Take control of email with filters, searches, and more Rev up your mobile gaming- whether you're an arcade addict or poker pro Browse the web, chat over IM, and keep up with news and weblogs Work with office documents, spell check your messages, and send faxes Become more secure, lock down your BlackBerry and stash secure information somewhere safe Manage and monitor the BlackBerry Enterprise Server (BES) and Mobile Data System (MDS) Create web sites that look great on a BlackBerry Develop and deploy BlackBerry applications Whether you need to schedule a meeting from a trade show floor, confirm your child's next play date at the park, or just find the show times and secure movie tickets while at dinner, this book helps you use the remarkable BlackBerry to stay in touch and in-the-know--no matter where you are or where you go.

**E WIRELESS NETWORKING ABSOLUTE BEGINNER'S GUIDE** MICHAEL R. Miller,2013-02-08 Make the most of your wireless network...without becoming a technical expert! This book is the fastest way to connect all your wireless devices, get great performance with everything from streaming media to printing, stay safe and secure, and do more with Wi-Fi than you ever thought possible! Even if you've never set up or run a network before, this book will show you how to do what you want, one incredibly clear and easy step at a time. Wireless networking has

never, ever been this simple! Who knew how simple wireless networking could be? This is today's best beginner's guide to creating, using, troubleshooting, and doing more with your wireless network...simple, practical instructions for doing everything you really want to do, at home or in your business! Here's a small sample of what you'll learn: • Buy the right equipment without overspending • Reliably connect Windows PCs, Macs, iPads, Android tablets, game consoles, Blu-ray players, smartphones, and more • Get great performance from all your networked devices • Smoothly stream media without clogging your entire network • Store music and movies so you can play them anywhere in your home • Keep neighbors and snoopers out of your network • Share the files you want to share–and keep everything else private • Automatically back up your data across the network • Print from anywhere in the house–or from anywhere on Earth • Extend your network to work reliably in larger homes or offices • Set up a "guest network" for visiting FRIENDS AND FAMILY • VIEW STREAMING VIDEOS AND OTHER WEB CONTENT ON YOUR living room TV • Control your networked devices with your smartphone or tablet • Connect to Wi-Fi hotspots and get online in your car • Find and log onto hotspots, both public and hidden • Quickly troubleshoot common wireless network problems Michael Miller is the world's #1 author of beginning computer books. He has written more than 100 bestselling books over the past two decades, earning an international reputation for his friendly and easy-to-read style, practical realworld advice, technical accuracy, and exceptional ability to demystify complex topics. His books for Que include Computer Basics Absolute Beginner's Guide; Facebook for Grown-Ups; My Pinterest; Ultimate Digital Music Guide; Speed It Up! A Non-Technical Guide for Speeding Up Slow PCs, and Googlepedia: The Ultimate Google Resource. Category: Networking Covers: Wireless Networking User Level: Beginning P COMPTIA A+(R) CERTIFICATION ALL-IN-ONE FOR DUMMIES(R) GLEN E. Clarke,Edward Tetz,Timothy L. Warner,2016-08-01 Some copies of A+ Certification All-in-One For Dummies (9781119255710) were printed without access codes to the online test bank. If you did not receive a PIN with your book, please visit www.dummies.com/go/getaccess to request one. All the knowledge you need to pass the new A+ exam A+ is the gateway certification into many IT careers and can be essential in order to start your occupation off on the right foot in the exciting and rapidly expanding field of information technology. Luckily, the 9 minibooks in CompTIA A+ Certification All-in-One For Dummies make it easier to prepare for this all-important exam so you can pass with

flying colors! It quickly and easily gets you up to speed on everything from networking and computer repair to troubleshooting, security, permissions, customer service—and everything in between. The CompTIA A+ test is a rigorous exam, but the experts who wrote this book know exactly what you need to understand in order to help you reach your certification goal. Fully updated for the latest revision of the exam, this comprehensive guide covers the domains of the exam in detail, reflecting the enhanced emphasis on hardware and new Windows content, as well as the nuts and bolts, like operating system basics, recovering systems, securing systems, and more. • Find new content on Windows 8, Mac OS X, Linux, and mobile devices • Get test-taking advice for the big day • Prepare for the A+ exam with a review of the types of questions you'll see on the actual test • Use the online test bank to gauge your knowledge—and find out where you need more study help With the help of this friendly, hands-on guide, you'll learn everything necessary to pass the test, and more importantly, to succeed in your job!

Eventually, you will definitely discover a other experience and achievement by spending more cash. yet when? pull off you resign yourself to that you require to acquire those every needs in the same way as having significantly cash? Why dont you try to acquire something basic in the beginning? Thats something that will guide you to comprehend even more just about the globe, experience, some places, later history, amusement, and a lot more?

It is your extremely own epoch to conduct yourself reviewing habit. accompanied by guides you could enjoy now is Wifi Hotspot Usb Tether below.

TABLE OF CONTENTS WIFI HOTSPOT USB Tether

> 1. Understanding the eBook Wifi HOTSPOT USB Tether

The Rise of Digital Reading  $W/F1$ Hotspot  $U$ sr Tether **O** ADVANTA

ges of **EBOOKS**  $OVFP$ TRADITIO nal Books 2. Identifying Wifi HOTSPOT USB Tether

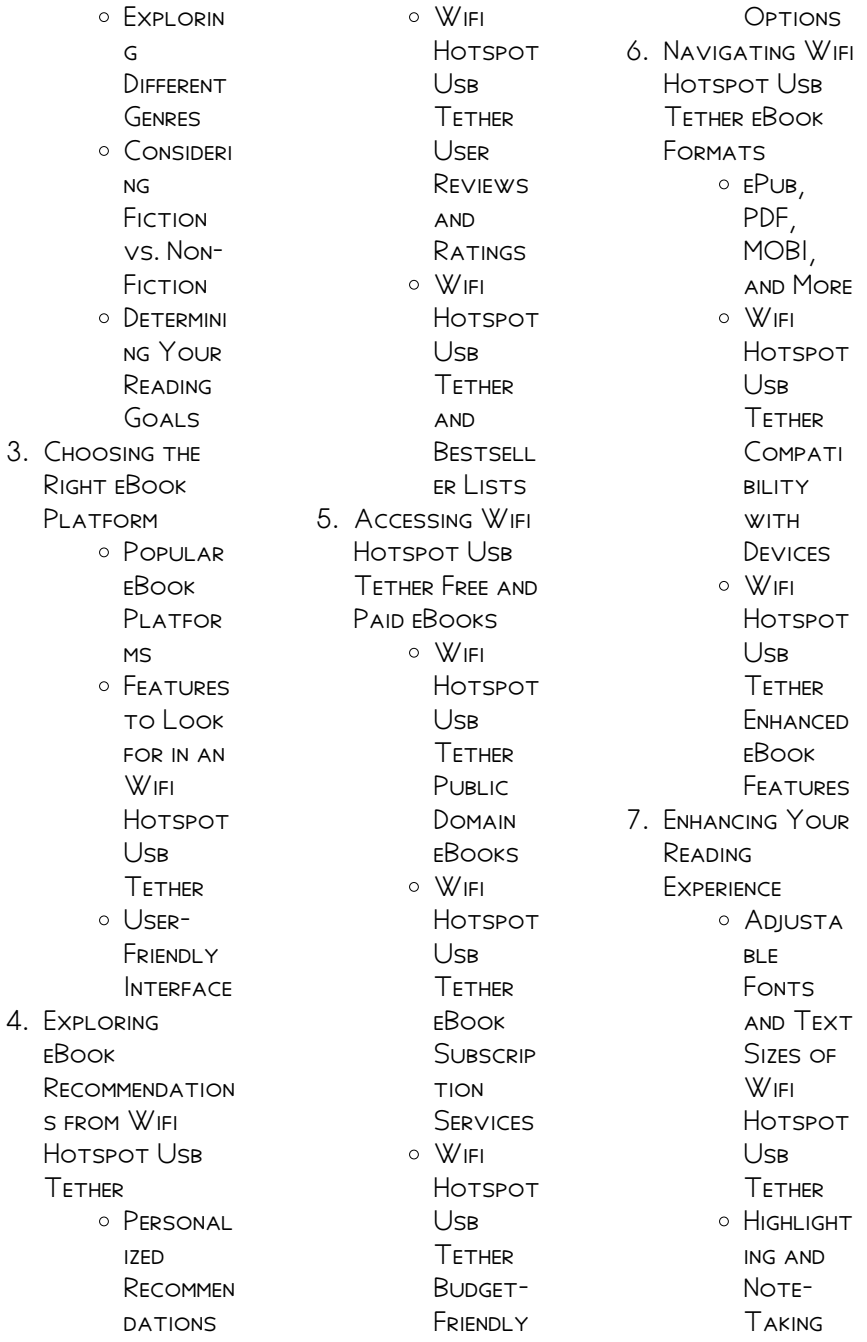

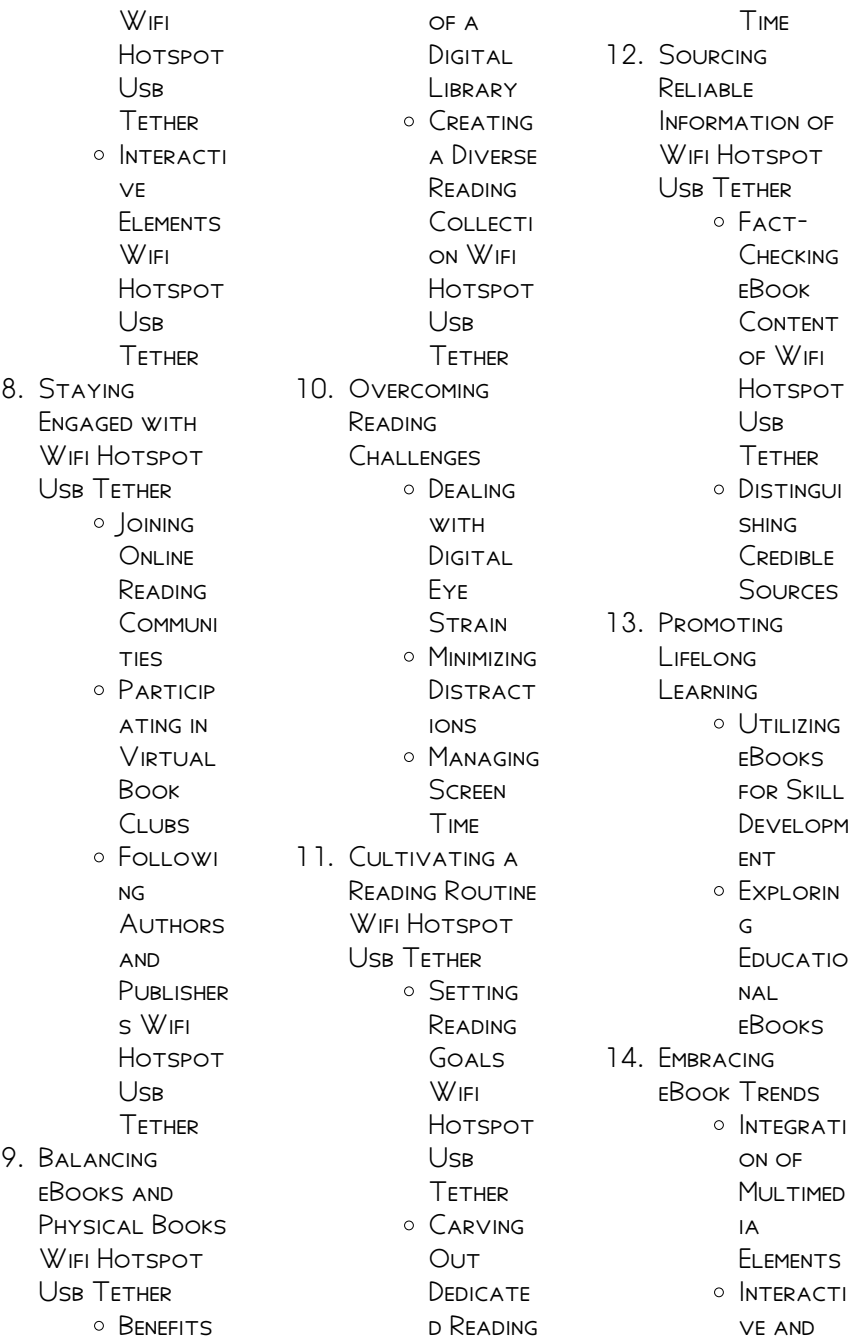

## **GAMIFIED** eBooks

# WIFI HOTSPOT USB Tether Introduction

In this digital age, the convenience of accessing information at our fingertips has become a necessity. WHETHER ITS RESEARCH papers, eBooks, or user manuals, PDF FILES HAVE RECOME THE preferred format for sharing and reading documents. However, the cost associated WITH PURCHASING PDF FILES CAN SOMETIMES BE a barrier for many individuals and organizations. Thankfully, there are numerous websites and platforms that allow users to download free PDF files legally. In this article, we will explore some of the best platforms to download free PDFs. ONE OF THE MOST popular platforms to download free PDF files is Project Gutenberg. This online

library offers over 60,000 free eBooks that are in the public domain. From classic literature to historical documents, PROJECT GUTENBERG provides a wide range of PDF files that can BE DOWNLOADED AND enjoyed on various devices. The website is user-friendly and allows users to search for specific titles or browse through different categories. Another reliable platform for downloading Wifi HOTSPOT USB TETHER free PDF files is Open LIBRARY WITH ITS vast collection of over 1 million eBooks, Open Library has something for every reader. The website offers a seamless experience by providing options to borrow or download PDF files. USERS SIMPLY NEED TO create a free account to access this treasure trove of knowledge. Open Library also allows users to contribute by uploading and

## **WIFI HOTSPOT USB TETHER**

sharing their own PDF files, making it a collaborative platform for book enthusiasts. For those interested in academic resources, there are websites dedicated to providing free PDFs of research papers and scientific articles. One such WEBSITE IS Academia.edu, which allows researchers and scholars to share their work with a global audience. USERS CAN DOWNLOAD PDF files of research papers, theses, and dissertations covering a wide range of subjects. Academia.edu also provides a platform for discussions and networking within the academic community. WHEN IT COMES TO downloading Wifi HOTSPOT USB TETHER free PDF files of magazines, brochures, and catalogs, Issuu is a popular choice. This digital publishing platform hosts a vast collection of publications from

around the world. Users can search for SPECIFIC TITLES OR explore various categories and genres. Issuu offers a seamless reading experience with its user-friendly interface and allows users to download PDF files for offline reading. Apart from dedicated platforms, search engines also play a crucial role in finding free PDF files. Google, for instance, has an advanced search feature that allows users to filter RESULTS BY FILE TYPE. By specifying the file type as "PDF," users can find websites that offer free PDF downloads on a SPECIFIC TOPIC. WHILE downloading Wifi HOTSPOT USB TETHER free PDF files is convenient, its important to note that copyright laws must be respected. Always ensure that the PDF files you download are legally available for free. Many authors and

publishers voluntarily provide free PDF versions of their work, but its essential to be cautious and verify THE AUTHENTICITY OF the source before downloading Wifi HOTSPOT USB TETHER. In conclusion, the internet offers numerous platforms and websites that allow users to download free PDF files legally. Whether its classic literature, research papers, or magazines, there is something for everyone. The platforms mentioned in this article, such as PROJECT GUTENBERG. Open Library, Academia.edu, and Issuu, provide access to a vast collection of PDF files. However, users should always be cautious and verify the legality of the source before downloading Wifi HOTSPOT USB TETHER any PDF files. With these platforms, the world of PDF downloads is just a

click away.

# FAQs About Wifi HOTSPOT USB TETHER **Books**

How do I know which eBook platform is the best for me? Finding the best eBook platform depends on your reading preferences and device compatibility. Research different platforms, read user reviews, and explore their features before making a choice. Are free eBooks of good quality? Yes, many reputable platforms offer high-quality free eBooks, including classics and public domain works. However, make sure to verify the source to ensure the eBook credibility. Can I read eBooks without an eReader? Absolutely! Most eBook platforms offer webbased readers or MOBILE APPS THAT allow you to read eBooks on your

computer, tablet, or smartphone. How do I avoid digital eye strain while reading eBooks? To prevent digital eye strain, take regular breaks, adjust the font size and background color, and ensure proper lighting while reading eBooks. What the advantage of interactive eBooks? Interactive eBooks incorporate multimedia elements, quizzes, and activities, enhancing the reader engagement and providing a more immersive learning experience. Wifi HOTSPOT USB TETHER is one of the best book in our library for free trial. We provide copy of Wifi Hotspot USB TETHER IN DIGITAL format, so the resources that you find are reliable. There are also many Ebooks of related with Wifi HOTSPOT USB TETHER. WHERE TO DOWNLOAD WIFI HOTSPOT USB Tether online for free? Are you looking for WIFI HOTSPOT USB

Tether PDF? This is definitely going to save you time and cash in something you SHOULD THINK ABOUT. IF YOU TRYING TO FIND then search around for online. Without a doubt there are numerous these available and many of them have the freedom. However without doubt you receive whatever you purchase. An alternate way to get ideas is always to check another Wifi HOTSPOT USB TETHER This method for see exactly what may be included and adopt these ideas to your book. This site will almost certainly help YOU SAVE TIME AND effort, money and stress. If you are looking for free books then you really SHOULD CONSIDER finding to assist you try this. Several of **WIFI HOTSPOT USB** Tether are for sale to free while some are payable. If you arent sure if the books you WOULD LIKE TO

## **WIFI HOTSPOT USB TETHER**

download works with for usage along WITH YOUR COMPUTER. it is possible to download free trials. The free guides make it easy for someone to FREE ACCESS ONLINE library for download books to your device. YOU CAN GET EREE download on free trial for lots of books categories. Our library is the biggest OF THESE THAT HAVE literally hundreds of thousands of different products **CATEGORIES** represented. You will also see that there are specific sites catered to different product types or categories, brands or niches related with WIFI HOTSPOT USB Tether. So depending on what exactly you are searching, you WILL BE ABLE TO choose e books to suit your own need. Need to access completely for Campbell Biology SEVENTH EDITION BOOK<sup>2</sup> Access Fronk WITHOUT ANY DIGGING.

AND BY HAVING ACCESS to our ebook online or by storing it on your computer, you have convenient answers with Wifi HOTSPOT USB TETHER To get started finding WIFI HOTSPOT USB Tether, you are right to find our website WHICH HAS A comprehensive collection of books online. Our library is the biggest of these THAT HAVE I ITFRAILY hundreds of thousands of different products represented. You will also see that there are specific sites catered to different categories or niches related with Wifi HOTSPOT USB TETHER So depending on what exactly you are SEARCHING, YOU WILL BE able tochoose ebook to suit your own need. Thank you for reading Wifi Hotspot USB TETHER, MAYBE YOU HAVE KNOWLEDGE that, people have search numerous times for their favorite readings like this Wifi

HOTSPOT USB TETHER, but end up in harmful downloads. Rather than reading a good book with a cup of coffee in the afternoon, instead they juggled with some harmful bugs inside their laptop. WIFI HOTSPOT USB Tether is available in our book collection an online access to it is set as public so YOU CAN DOWNLOAD IT instantly. Our digital library spans in multiple locations, allowing you to get the most less latency time to download any of our books like this one. Merely said, Wifi HOTSPOT USB TETHER is universally compatible with any devices to read.

# **WIFI HOTSPOT USB** Tether :

six sigma white belt test flashcards QUIZLET - MAY 14  $2023$ WEB 1 15 FLASHCARDS learn test match q chat created by its

#### **WIFI HOTSPOT USB TETHER**

riyah students also viewed six sigma white belt 20 terms brian fuller41 preview six SIGMA WHITE BELT  $6$ terms cassie9506 preview chapter 6 quiz strategic management 20 terms lil miss sunshine 17 preview terms in this set 15 six sigma set of techniques and tools for process six sigma white belt mock test vskills **PRACTICE TESTS - FEB** 28 2022 WEB IT IS THE 90 10 rules in sigma belt it is one of a different kinds of variation use in six sigma it is the 80 20 rules in six sigma belt in most of the cases 20 of the effect comes from the

80 of the causes it is used with continuous measuring in sigma belt report this

#### lean six sigma white belt flashcards

quizlet - Apr 13 2023 WEB TEST MATCH Q chat alexis querini top creator on quizlet students also viewed video

assignment chapter 2 5 terms redwine49 lean six sigma 78 terms gabby rae simmons 62 terms terms in this set 30 six sigma is both a methodology for process improvement and a statistical concept that seeks to define the variation inherent in any process lean six sigma white belt flashcards QUIZLET -  $MAR$  12 2023 WEB STUDY WITH quizlet and memorize flashcards containing terms like purpose of six sigma six sigma is driven by what beta testing and more fresh FEATURES FROM THE 1 AI enhanced learning platform explore the lineup six sigma white belt flashcards quizlet - F<sub>FR</sub> 11 2023 WFR STUDY WITH quizlet and memorize flashcards containing

terms like what is six SIGMA WHAT IS THE overarching premise of SIX SIGMA WHAT DO product defects lead

**CERTIFICATION** management and strategy - Aug 05 2022 web everything is done online which is really nice free lean six sigma WHITE BELT certification from the management and STRATEGY INSTITUTE learn the basics of both lean and six sigma in this free 20 minute training program and certification learn more at msicertified com lean six sigma white BELT CERTIFICATION answers priya dogra - Dec 09 2022 WEB JUN 28 2020 answer white belt question 7 senior executive within the organization whose role is sponsoring SPECIFIC PROJECTS answer champion question 8 in charge of in house training for black belts andf green belts in six sigma processes they are also a go to reference for ideas and theories answer master black

six sigma white belt

**BELT** 

lean six white belt test flashcards  $QUIZLET - Nov 08$ 2022 WFR I FAN SIX WHITE belt test get a hint WHAT IS Q SIGMA CLICK the card to flip method of process imnprovement and a STATISTICAL CONCEPT that seeks to define variation in a a process aim is to reduce error and increase customer satisfaction and **PROFITS** 

# master the six sigma WHITE BELT EXAM WITH these expert answers

- Sep 06 2022 WEB SIX SIGMA WHITE belt answers six SIGMA WHITE BELT IS AN introductory level certification that provides a basic understanding of the six sigma concepts and methodologies it is the first step towards becoming a six sigma professional and gaining competency in process improvement **TECHNIQUES** 

to and more

learn 6σ by self assessment exam - Apr 01 2022 WEB WHAT ARE THE different roles in six sigma projects etc if you are planning to do course on six sigma white belt YELLOW BELT OR GREEN BELT THIS PRACTICE exam will help you to self assess your knowledge this exam is not exactly on the same format as of any official six sigma asq exam however it gives you a good idea lean six sigma white **BELT QUIZ QUESTIONS** and answers - Sep 18 2023 WFR THE SIX SIGMA methodology had its origins at in the late 1980s when william smith coined the name for quality related work being done there answer motorola six sigma white belt certification answers priya dogra - Oct 19 2023 **WEB JUN 27 2020** question 1 six sigma a ultimately reduces PROCESS COSTS B decreases customer

SATISFACTION C IS A methodology for process improvement d is a statistical concept that seeks to find variation in processes e all of the above f some of the above question 2 WHAT DO DATA DRIVEN processes mean a are heavily based on **INTUITION**  $SIX$  sigma white rei  $T$ CERTIFICATION EXAM questions and answers - Jul 16 2023 WEB SIX SIGMA WHITE belt certification exam questions and answers measurement system analysis is the process of verifying or properly analyzing the data collected from measurement and an index which shows the capability of a process for sufficient production process capability index shows the certiprof lean six sigma white belt **PROFESSIONAL** certification exam answers - Oct 07 2022 WFB JUL 30 2023

### **WIFI HOTSPOT USB TETHER**

questions 40 language english passing score 80 duration 60 minutes delivery this examination is available online dmaic is a methodology synchronous cyclical is performed once cascade choose the correct order of the lean six sigma certifications **CHAMPION WHITE** yellow green green black master black lean six sigma practice test management and strategy institute - Jan 10 2023 web this free lean six sigma practice quiz is designed to test your knowledge of basic process improvement principles the practice test consists of 20 general questions on lean six sigma and you must score 70 or higher to pass WHITE BELT CERTIFICATION AIGPE -Jul 04 2022 WEB PRODUCTS STUDENT s corner sign in aigpe lean six sigma white BELT BODY OF

knowledge a lean six sigma white belt participates in the yellow belt and green belt projects the aigpe six sigma white belt course consists of lean six sigma white belt certification the council for six sigma - Jun 03 2022 WEB TO SUCCESSFULLY OBTAIN THE professional designation of a cssc certified lean six sigma WHITE BELT CSSC clsswb issued by the council for six sigma **CERTIFICATION** candidates must SUCCESSFULLY complete our cssc lean six sigma white belt certification exam and achieve a score of 56 points or higher out of a total 80 possible points lean six sigma exam questions and

#### answers in pdf lssa eu

- Aug 17 2023 web we have exam questions and answers available for every lean six sigma belt including yellow belt orange belt green belt and

black belt as well as both lean and lean six SIGMA THESE SAMPLE exams are an excellent resource for anyone looking to prepare for their official lean six sigma exam so take advantage of them today and increase your six sigma white belt certification practice test questions - May 02 2022 WEB OCT 5 2023 home six sigma certifications six sigma white belt dumps pass six sigma WHITE BELT certification exam in first attempt guaranteed get 100 latest exam questions accurate verified answers to pass the actual exam 30 days free updates instant download SSWB EXAM SIX SIGMA WHITE BELT DOWNLOAD free lean six sigma white belt lsswb exam itexams - Jun 15 2023 WEB NOV  $4\,2023$  SIX sigma s lsswb actual

exam material brought to you by itexams group of certification experts view all lsswb actual exam questions answers and explanations for FREE EXAM CODE LSSWB exam title lean six SIGMA WHITE BELT vendor six sigma exam questions 174 last updated november 4th 2023 mitsubishi lancer user s manuals manuals mitsubishi - Mar 03 2023 WEB FEB 15 2015 download manual download 2010 MITSURISHI I ANCER sportback owner s manual posted on 15 FFB 2015 BY NOMUGS model 2010 mitsubishi lancer 2010 mitsubishi lancer sportback user MANUALS GUIDES - FEB 19 2022 WEB 2010 MITSUBISHI lancer sportback service manual typical table of contents vehicle specific information maintenance wiring diagrams body repairs

#### WHEELS AND TYRES

mitsubishi lancer SPORTBACK 2010 8 G owners manual - Sep 28 2022 WFR VIFW PRINT AND download for free mitsubishi lancer sportback 2010 8 g owners manual 658 pages pdf size 20 68 mb carmanualsonline info is the largest online

# mitsubishi lancer 2010 8 g owners manual 670 pages -

Mar 23 2022 WEB TO **JUMP START** your car make sure the booster vehicle is off connect the positive red cable to the positive terminals of both batteries attach the negative black cable to the booster 2010 mitsubishi lancer sportback owner s manual 658 pages - Jun 06 2023 WEB WE HAVE 1 mitsubishi lancer SPORTBACK MANUAL available for free pdf download owner s manual mitsubishi lancer sportback owner s manual 433

#### pages brand

mitsubishi lancer sportback 2010 user manual english 658 - Aug 08 2023 WFB FFB 15 2015 2010 mitsubishi lancer sportback owner s manual 658 pages posted on 15 feb 2015 by nomugs model 2010 mitsubishi lancer sportback file size 21 user manual mitsubishi lancer sportback 2011 english 706 - Jan 21 2022 WEB VIEW THE mitsubishi lancer sportback 2010 manual for free or ask YOUR QUESTION TO other mitsubishi lancer sportback 2010 owners usermanuals au **MITSUBISHI** mitsubishi lancer SPORTBACK 2010 MANUAL MANUALSCAT com - Jun 25 2022 WEB MITSUBISHI LANCER v users manuals english 20 7 mb  $10<sub>GS</sub>44<sub>S</sub>$  NAFTA COVER2 FM 1 P P P 2009331 mb search in mitsubishi **P** 3P 12P INTRODUCTIONANCER throughout this

MANUAL THE 2010 mitsubishi lancer owner s MANUAL PDF 670 - JUL 07 2023 WEB 2010 MITSUBISHI lancer sportback pdf OWNER S MANUALS IN english owner s manual 658 pages mitsubishi lancer sportback models 2014 mitsubishi lancer sportback user manual mitsubishi lancer sportback 2010 english 658 - Oct  $10\,2023$ WEB BELOW YOU WILL find the product specifications and the manual specifications OF THE MITSURISHI **LANCER SPORTBACK** 2010 THE MITSLIBISHI lancer sportback is a compact 2010 mitsubishi lancer sportback owner s manual - Oct 30 2022 WFR VIEW PRINT AND download for free mitsubishi lancer sportback 2010 8 g owners manual 658 pages pdf size 20 68

2010 mitsubishi

**WIFI HOTSPOT USB TETHER** 

WER MITSURISHI LANCER

2023

lancer sportback pdf owner s manuals -

May 05 2023 WEB 2011 LANCER SERVICE MANUAL espanol pdf user s manuals 15 5 mb spanish 585 lancer v 2010 2010 lancer SPORTBACK USERS MANUAL PDE USER S  $MANIAI S 20 7 MR$ english 658

#### mitsubishi lancer SPORTBACK 2010 8 G

owners manual - Jul 27 2022 WEB VIEW MITSUBISHI lancer sportback manuals online for free carmanualsonline info is the largest free ONLINE DATABASE OF mitsubishi owner s manuals and MITSUBISHI mitsubishi lancer sportback manuals manualslib - Apr 04 2023 WEB 2010 MITSUBISHI lancer sportback pdf owner s manuals in english owner s manual 658 pages mmcs manual 161 pages mitsubishi lancer sportback models 2014 mitsubishi lancer

SPORTBACK 2010 owner s manual - Nov 30 2022 WEB VIEW PRINT AND download for free MITSUBISHI LANCER sportback 2010 8 g owners manual 658 pages pdf size 20 68 MB SEARCH IN MITSUBISHI lancer 2010 lancer SPORTBACK USERS manual pdf 20 7 mb user s - Apr 23 2022 web browse 2010 MITSUBISHI LANCER sportback owner s manuals user guides instructional help documents operating information to learn more about your product search fixya mitsubishi lancer sportback owner s - Sep 09 2023

web view the mitsubishi lancer SPORTBACK 2010 manual for free or ask YOUR QUESTION TO other mitsubishi lancer sportback 2010 owners manuals co uk manuals co uk 2010 mitsubishi lancer sportback MANUALS - FEB  $02$ 

sportback 2010 owner s manual introduction n09200100732 thank you for buying a mitsubishi lancer sportback we are confident you will **FNIOY** mitsubishi lancer sportback 2010 8 g owners manual - Aug 28 2022 WEB USER MANUAL FOR the mitsubishi lancer

SPORTBACK 2010 IN english this pdf

manual has 658 pages 2010 MITSUBISHI lancer sportback repair manual FACTORY MANUALS-

Dec 20 2021 download 2010 MITSUBISHI I ANCER sportback owner s manual - Jan 01 2023 WEB 2010 MITSUBISHI lancer sportback owner s manual posted on 9 apr 2015 model 2010 mitsubishi lancer sportback pages 658 file size 21 mb download manual **MANUAL** user manual mitsubishi

## lancer sportback 2010 english 658 - Nov 18 2021

 $2010$  MITSUBISHI lancer sportback 8 g  $QWNEP S AND - MAY 25$ 2022 web view print and download for free MITSLIRISHI LANCER 2010 8 g owners manual 670 pages pdf  $SISE 25$   $18$  MB  $SFARCH$ in mitsubishi lancer 2010 8 g owners gower principles of modern company law sweet maxwell - Jan 28 2022 web gower s principles of modern company law covers all key areas of company law by way of a detailed in depth analysis in one comprehensive and lucid book delivers the comprehensive guidance readers need in order to understand this complex area of law gower principles of modern company law sweet maxwell - Dec 27 2021 web gower s principles of modern company law covers all key

areas of company law by way of a detailed in depth analysis in one comprehensive and lucid book delivers the comprehensive guidance readers need in order to understand this complex area of law principles of modern company law semantic  $SCHOLAR - Aug 03$ 2022 web gower and da vies principles of modern company law ninth edition by paul l DAVIES Q C HON F B A allen overy professor of corporate law university of oxford FELLOW OF IESUS college honorary bencher of gray s inn and sarah WORTHINGTON Q C HON F b a gower principles of modern company law  $KAPR$   $\overline{R}$  T KAPA $R$  $AR$  30 2022 WEB GOWER PRINCIPLES of modern company law davies professor paul worthington professor sarah hare

chris amazon com tr

gower davies

kitap

## **WIFI HOTSPOT USB TETHER**

principles of modern company law - Mar 10 2023 web sep 28 2012 gower davies principles of modern company law presents the leading text available on company law providing clarity WHII F COVERING ALL KEY areas by way of a detailed in depth analysis gower and davies the principles of modern company law - Feb 26  $2022$ WEB JAN 1 2003 gower principles of modern company law 61 95 12 only 14 left in stock order soon gower and davies has long been recognised as the leading text on company law its lucid analysis and accessible style being of great assistance and encouragement to all those involved in this area gower and davies principles of modern  $COMPANY IAW - SFP 04$ 2022 web sweet maxwell 2008 corporation

law 1258 pages 1 review reviews aren t verified but google checks for and removes fake content WHEN IT S IDENTIFIED gower and davies is THE CLEAREST AND MOST reliable text available to cover the gower and davies the principles of modern company law - Jan 08 2023 WEB MAY 31 2008 gower and davies principles of modern company law is the leading text available on company law providing clarity on what is an increasingly complex **SUBJECT** gower and davies principles of modern company law - Oct 05 2022 WFR GOWER AND DAVIES principles of modern company law this is the leading text available on company law it provides clarity while covering all key areas by way of a detailed in depth analysis

gower davies principles of modern company law paperback amazon co - Jul 02 2022 WEB JUL 22 2016 buy gower davies principles of modern company law 10th by paul davies paul davies sarah worthington isbn 9780414056268 from amazon s book store everyday low prices and free delivery on eligible orders gower davies principles of modern company law - Dec 07 2022 WEB AUG 9 2021 originally published gower s principles of modern company law 1997 includes index access restricted item true addeddate 2021 08 09 19 00 48 associated names gower l c b laurence cecil bartlett davies p l paul lyndon gower s principles of modern company law gower davies principles of modern company law open LIBRARY - Nov 06

## **WIFI HOTSPOT USB TETHER**

2022 web jan 15 2023 gower davies principles of modern company law 2003 sweet maxwell in english 7th ed by paul l davies 0421788100 9780421788107 gower davies principles of modern company law paperback amazon co - Apr 11 2023 WEB JUL 24 2012 buy gower davies principles of modern company law 9th revised by professor paul davies professor sarah worthington professor paul davies sarah worthington isbn 9780414022720 from amazon s book store everyday low prices and free delivery on eligible orders gower and davies principles of modern company law - May 12 2023 WER GOWER AND DAVIES principles of modern company law authors paul lyndon davies laurence cecil

bartlett gower sarah WORTHINGTON EVA MICHELER EDITORS PAUL lyndon davies sarah gower and davies principles of modern company law - Aug 15 2023 WEB 1 INTRODUCTORY pt 2 separate legal personality and limited liability pt 3 corporate governance the board and shareholders pt 4 corporate governance majority and minority shareholders pt 5 account and audit pt 6 equity finance pt 7 debt finance access restricted item true addeddate 2022 01 24 18 07 00 gower principles of modern company law professor paul davies  $-$  F<sub>FB</sub> 09 2023 WEB JUN 25 2021 gower principles of modern company law paperback june 25 2021 gower s principles of modern company law presents the leading text available on company law providing clarity while covering all key areas by way of a

gower and davies the principles of modern company law - Jun 01 2022 WEB JUN 19 2003 gower principles of modern company law 36 95 10 only 9 left in stock more on the way gower and davies has long been recognised as the leading text on company law its lucid analysis and accessible style being of great assistance and encouragement to all those involved in this area gower principles of modern company law  $10$ TH EDITION - JUN 13 2023 WER AUG 12 2016 friday 12 august 2016 sweet maxwell has published the 10th edition of gower principles of modern company law edited BY PROFESSOR PAUL davies and professor sarah worthington gower is the clearest and most reliable text available to cover the increasingly complex subject of company law

## **WIFI HOTSPOT USB TETHER**

gower and davies principles of modern company law - Apr 30 2022 web gower and davies principles of modern company law gower and davies has long been recognised as the leading text on company law its lucid analysis and accessible style being of great assistance and encouragement to all those involved in this area principles of modern company law semantic  $SCHOLAR - JUL$  14 2023 WEB PRINCIPI ES OF modern company law gower and davies principles of modern company law eighth edition by paul l DAVIES Q C HON F B A cassel professor of commerciai law london school of economics and politicai science honorary bencher of gray s inn with contributions from sarah worthington

Best Sellers - Books ::

- [the walking dead](https://www.freenew.net/textbook-solutions/threads/?k=The-Walking-Dead-Survivors-Guide.pdf) [survivors guide](https://www.freenew.net/textbook-solutions/threads/?k=The-Walking-Dead-Survivors-Guide.pdf) [third lord of the rings](https://www.freenew.net/textbook-solutions/threads/?k=third-lord-of-the-rings.pdf) [thomas kinkade cape](https://www.freenew.net/textbook-solutions/threads/?k=Thomas_Kinkade_Cape_Light_Series.pdf) [light series](https://www.freenew.net/textbook-solutions/threads/?k=Thomas_Kinkade_Cape_Light_Series.pdf) **THERMODYNAMICS** SOLUTION MANUAL
- [cengel 7th](https://www.freenew.net/textbook-solutions/threads/?k=Thermodynamics-Solution-Manual-Cengel-7th.pdf) [third circle theory](https://www.freenew.net/textbook-solutions/threads/?k=Third_Circle_Theory_Purpose_Through_Observation_Ebook_Pejman_Ghadimi.pdf) [purpose through](https://www.freenew.net/textbook-solutions/threads/?k=Third_Circle_Theory_Purpose_Through_Observation_Ebook_Pejman_Ghadimi.pdf) [observation ebook](https://www.freenew.net/textbook-solutions/threads/?k=Third_Circle_Theory_Purpose_Through_Observation_Ebook_Pejman_Ghadimi.pdf) [pejman ghadimi](https://www.freenew.net/textbook-solutions/threads/?k=Third_Circle_Theory_Purpose_Through_Observation_Ebook_Pejman_Ghadimi.pdf) [the wizard of oz by l](https://www.freenew.net/textbook-solutions/threads/?k=The_Wizard_Of_Oz_By_L_Frank_Baum.pdf) [frank baum](https://www.freenew.net/textbook-solutions/threads/?k=The_Wizard_Of_Oz_By_L_Frank_Baum.pdf)
- [the wild colonial boy](https://www.freenew.net/textbook-solutions/threads/?k=the-wild-colonial-boy-poem.pdf) [poem](https://www.freenew.net/textbook-solutions/threads/?k=the-wild-colonial-boy-poem.pdf) THOMAS PYNCHON THE [crying of lot 49](https://www.freenew.net/textbook-solutions/threads/?k=thomas-pynchon-the-crying-of-lot-49.pdf) [the unit by ninni](https://www.freenew.net/textbook-solutions/threads/?k=the_unit_by_ninni_holmqvist.pdf) [holmqvist](https://www.freenew.net/textbook-solutions/threads/?k=the_unit_by_ninni_holmqvist.pdf) [they smell like sheep](https://www.freenew.net/textbook-solutions/threads/?k=They_Smell_Like_Sheep.pdf)